# **КОИНТЕГРАЦИОННЫЕ ПРОЦЕССЫ И ИХ ПРИМЕНЕНИЕ В ЭКОНОМЕТРИЧЕСКОМ АНАЛИЗЕ**

#### **Т.З. КОРДЗАДЗЕ**

Описана коинтеграционная модель и модели коррекции ошибки для ВВП и НДС. Построение коинтеграционных моделей определяет возможность достижения равновесия в экономической системе и принятие решений, направленных на рациональную реализацию инвестиционной политики (например, выбор приоритетных направлений для реализации инвестиций, распределения бюджетных ресурсов).

Часто при построении математических моделей на основе временных рядов мы встречаемся с нестационарностью в виде временного тренда в нескольких временных рядах, для которых строится модель. От нестационарного ряда можно перейти к стационарному путем нахождения первых разностей или разностей более высокого порядка. Но при переходе к временному ряду в виде разностей он сохраняет лишь информацию, отвечающую краткосрочным изменениям (колебаниям) процесса. Т.е. теряется информация о долгосрочных изменениях процесса, содержащаяся в тех уровнях переменных, которые теряются при переходе к разностям. Поэтому существуют проблемы корректного моделирования процессов, имеющих положительные или отрицательные тренды, а также другие составляющие, приводящие к отклонению от стационарности.

Одним из подходов к корректному математическому описанию нестационарных рядов с трендом является коинтеграционный подход, с помощью которого можно построить модель для нескольких нестационарных процессов, рассматриваемых в рамках одной постановки задачи. Если ряды нестационарные, но коинтегрированы, то их линейная комбинация может быть стационарным рядом. В частности, этот подход позволяет строить модели корректирования погрешностей (МКП), содержащие механизм корректирования погрешностей (математического описания) относительно долгосрочных эффектов.

Построение модели коинтегрированных процессов состоит из нескольких этапов, первый из которых — тестирование на стационарность. Если ряды нестационарные, то определяем порядок их интегрированности. Одинаковый порядок интегрированности разрешает перейти к проверке рядов на коинтегрированность. Если ряды коинтегрированы, то можно строить модель коррекции погрешности.

**Проверка ряда на стационарность.** При проверке на стационарность сначала эмпирически исследуем временной ряд. Слабая стационарность означает, что среднее значение, дисперсия и ковариация ряда не изменяются во времени. Довольно часто уже предварительно визуальное исследование позволяет определить присутствие линейного или нелинейного тренда. Стационарный ряд имеет нулевой порядок интегрированности, который фор-

мально записывается так:  $\{y(k)\} \sim I(0)$ . Порядком интегрированности является число, показывающее сколько раз необходимо применить к временному ряду оператор вычисления первых разностей для перехода к стационарному ряду. По определению, временной ряд имеет единичный корень или порядок интеграции 1, т.е.  $\{y(k)\}\sim I(1)$ , если его первые разности  $\Delta y(k)$  =  $y = y(k) - y(k-1)$  образуют стационарный ряд  $\{\Delta y(k)\}\sim I(0)$ . Временной ряд имеет два единичных корня или порядок интеграции 2, если для достижения стационарности необходимо вычислить его вторые разности.

В общем случае временной ряд может иметь произвольный порядок интегрированности  $\{y(k)\}\sim I$ (int). После выполнения визуального контроля применяют формальные тесты на стационарность, которые дают возможность убедиться в ее существовании. Рассмотрим порядок применения теста Дики-Фуллера.

С помощью этого критерия определяют, какую величину имеет коэффициент  $a_1$  в уравнении

$$
y(k) = a_1 y(k-1) + \varepsilon(k),
$$

т.е.  $a_1 = 1$  или  $a_1 < 1$ . Если  $a_1 = 1$ , то данные содержат единичный корень и степень интегрированности будет равняться  $I(1)$ . Если же  $0 < a_1 < 1$ , то ряд стационарный, т. е. имеет степень интегрированности  $I(0)$ .

Применение МНК для оценивания коэффициентов модели временного ряда предусматривает, что остатки (погрешности)  $e(k)$  модели имеют постоянную конечную дисперсию. Нестационарность приводит к нарушению этого предположения. Например, рассмотрим уравнение

$$
y(k) = y(k-1) + e(k) = [y(k-2) + e(k-1)] + e(k) = ...
$$
  
... = y(0) + e(k) + e(k-1) + e(k-2) + ... + e(1).

Поскольку остатки  $e(k)$  независимы и имеют постоянную дисперсию. то лисперсия  $v(k)$  возрастает к бесконечности при  $k \rightarrow \infty$ . В таком случае для описания динамики ряда можно воспользоваться уравнением

$$
\Delta y(k) = b y(k-1) + e(k),
$$

где  $b = a_1 - 1$ .

Если  $b=0$ , то ряд содержит единичный корень и имеет степень интегрированности  $I(1)$ , а ряд  $\{\Delta y(k)\}\$  может быть уже стационарным. Если же  $b < 0$ , то  $a_1 < 1$  и стационарным будет сам ряд  $\{y(k)\}\$ .

В уравнении  $y(k) = a_1y(k-1) + \varepsilon(k)$  отсутствует среднее значение и описание тренда. Если включить среднее, то

$$
y(k) = a_0 + a_1y(k-1) + \varepsilon(k)
$$

ISSN 1681-6048 System Research & Information Technologies, 2003, № 1

или

$$
\Delta y(k) = a_0 + a_1 y(k-1) - y(k-1) + \varepsilon(k) = a_0 + by(k-1) + \varepsilon(k)
$$

а с учетом тренда

$$
y(k) = a_0 + a_1k + a_2y(k-1) + \varepsilon(k)
$$
,

где  $k$  — дискретное время. Это уравнение для первой разности можно записать так:

$$
y(k) - y(k-1) = a_0 + a_1k + a_2y(k-1) - y(k-1) + \varepsilon(k)
$$

ипи

$$
\Delta y(k-1) = a_0 + a_1k + by(k-1) + \varepsilon(k) \tag{1}
$$

Для такой модели было бы некорректно использовать *t* -статистику с целью определения значимости коэффициента  $b$ , поскольку применение регрессии для оценивания этого коэффициента предусматривает, что  $b < 0$  $(a_1 < 1)$ . Т.е. при  $b \approx 0$  большой процент оценок по *t*-статистике не будет приниматься как значимый, и нулевая гипотеза относительно сушествования единичного корня будет отвергаться.

В условиях присутствия автокорреляции остатков задача тестирования на станионарность решается с помошью расширенного теста Лики-Фуллера [1]. При его использовании значения зависимой переменной вводятся в уравнение регрессии с большими значениями лага, достаточными для того, чтобы избежать автокорреляции остатков. Это уравнение имеет следующий вид:

$$
\Delta y(k) = a_0 + by(k-1) + c_1 \Delta y(k-1) + c_2 \Delta y(k-2) + ... + c_n \Delta y(k-n) + \varepsilon(k)
$$
 (2)

Форма критерия значимости зависит от вида тестируемой модели (включены ли в модель среднее и член, описывающий тренд).

Нулевая гипотеза без среднего значения. При тестировании уравнения (2), когда среднее отсутствует, гипотеза записывается следующим обра-30M.

 $H_0$ :  $b = 0$  — ряд нестационарный;  $H_1$ :  $b < 0$  — ряд стационарный.

Нулевая гипотеза отвергается, если статистика  $b/SE<sub>h</sub>$  имеет отрицательное значение, которое меньше критического, взятого из таблицы Дики-Фуллера. Критические значения для уровней значимости  $\alpha = 1\%$  и  $\alpha = 5\%$ равняются соответственно -2,58 и -1,95. Если нулевая гипотеза принимается, то ряд  $\{y(k)\}$  — случайное блуждание без сдвига.

В более общем виде этот критерий учитывает размер выборки  $N$ , которая достигается вычислением модифицированного критического значения по формуле

$$
\tau_{\rm kp} = \tau_{\infty} + \frac{\tau_1}{N} + \frac{\tau_2}{N^2},
$$

$$
\Gamma\bar{\mathcal{A}}e
$$

$$
\tau_{\infty} = -2.57 \ (\alpha = 1\%) \ \text{with} \ \tau_{\infty} = -1.94 \ (\alpha = 5\%) \ ,
$$

$$
\tau_1 = -1.96 \ (\alpha = 1\%) \ \text{with} \ \tau_1 = -0.398 \ (\alpha = 5\%) \ ,
$$

$$
\tau_2 = -10.04 \ (\alpha = 1\%) \ \text{with} \ \tau_2 = 0 \ (\alpha = 5\%) \ .
$$

Значение <sup>τ</sup> табулированы МакКинноном в 1991г. [2].

**Нулевая гипотеза со средним значением.** Проверка уравнения  $\Delta y(k) = a_0 + b y(k-1) + e(k)$  с учетом возможной автокорреляции остатков (как это было показано выше) базируется на использовании того же статистического критерия, что и для уравнения без среднего, и той же формулы критических значений, но при следующих значениях  $\tau$ :

$$
\tau_{\infty} = -3,43 \ (\alpha = 1\%) \text{ или } \tau_{\infty} = -2,86 \ (\alpha = 5\%)
$$
\n
$$
\tau_1 = -6,00 \ (\alpha = 1\%) \text{ или } \tau_1 = -2,74 \ (\alpha = 5\%)
$$
\n
$$
\tau_2 = -29,25 \ (\alpha = 1\%) \text{ или } \tau_2 = -8,36 \ (\alpha = 5\%)
$$
\nHyqebaa runoresa orbepraerca, eclu

\n
$$
|\tau| = \left| \frac{\hat{b}}{SE_{\hat{b}}} \right| \ge |\tau_{\text{wp}}|.
$$

**Нулевая гипотеза при наличии среднего значения и тренда.** В данном случае применяется такая же процедура, как и выше, но при следующих значениях <sup>τ</sup> :

$$
\tau_{\infty} = -3,96 \ (\alpha = 1\%) \ \text{mm} \ \tau_{\infty} = -3,41 \ (\alpha = 5\%)
$$
\n
$$
\tau_1 = -8,35 \ (\alpha = 1\%) \ \text{mm} \ \tau_1 = -4,04 \ (\alpha = 5\%)
$$
\n
$$
\tau_2 = -47,44 \ (\alpha = 1\%) \ \text{mm} \ \tau_2 = -17,83 \ (\alpha = 5\%).
$$

**Расширенный тест Дики-Фуллера (РДФ).** Для того чтобы воспользоваться тестом РДФ, построим следующее уравнение регрессии:

$$
\Delta y(k) = a_0 + a_1 k + b y(k-1) + \sum_{i=1}^{p} c_i \Delta y(k-i) + \varepsilon(k),
$$
 (3)

где  $a_0$ ,  $a_1$ ,  $b$ ,  $c_i$  — неизвестные коэффициенты регрессии. Если все коэффициенты  $c_i = 0$ ,  $i = 1, 2, ..., p$ , то для применения теста ДФ можно воспользоваться уравнением (1), в противном случае — расширенным тестом ДФ. На практике рекомендуется применять тест РДФ с количеством задержанных во времени значений *p* , меньшим 10% числа наблюдений, т.е. *p* < 0,1*N* , где *N* — длина (мощность) временного ряда. При использовании теста ДФ и РДФ важно правильно задать структуру модели, в частности, определить, нужно ли включать члены  $a_0$  и  $a_1k$ .

В работе [1] предлагается следующее эвристическое правило: если визуально из графика нельзя сделать вывод о наличии тренда, то в модель (3) необходимо включить только константу  $a_0$ , даже если значения колеблются вокруг нуля. Если визуальный анализ ряда свидетельствует о присутствии тренда, то в модель (3) необходимо ввести  $a_0$  и  $a_1k$ .

С помощью базовой модели (3) тестируются такие гипотезы:

 $H_0$ :  $b = 0$ , или временной ряд нестационарный:  $\{y(k)\} \sim I(int)$ , int > 0.

 $H_1 : b < 0$ , или временной ряд стационарный:  $\{y(k)\} \sim I(int)$ , int=0.

Нулевая гипотеза отвергается, если полученная оценка коэффициента  $b$  < 0 и вычисленная  $\tau$ -статистика МакКиннона (для тестирования на наличие единичного корня) с абсолютной величиной больше величины критического значения этой статистики при выбранном равном значении  $\alpha$ . Формально это можно записать так:

$$
\left|\tau\right| = \left|\frac{\hat{b}}{SE_{\hat{b}}} \right| \geq \left|\tau_{\text{kp}}\right|,
$$

где  $SE_{\hat{b}}$  – стандартная ошибка оценки  $\hat{b}$ .

Определение порядка интегрированности нестационарного ряда. Если на первом этапе установлено, что ряд нестационарный, то необходимо определить порядок его интегрированности. Базовым уравнением для теста РДФ в данном случае является

$$
\Delta^2 y(k) = a_0 + b \Delta y(k-1) + \sum_{i=1}^{p} c_i \Delta^2 y(k-i) + \varepsilon(k).
$$
 (4)

Это уравнение используется для проверки на стационарность первых различий  $\Delta y(k)$  и, как правило, не включает тренд. Вероятность присутствия тренда во вторых различиях очень низкая. С помощью модели (4) тестируются следующие гипотезы:

 $H_0$ : $b=0$ , временной ряд первых разностей нестационарный:  $\{\Delta y(k)\}\sim I(int)$ , int > 0.

 $H_1 : b < 0$ , или временной ряд первых разностей стационарный:  $\{\Delta y(k)\}\sim I(0)$ , т.е. ряд  $\{y(k)\}\$ имеет порядок интегрированности 1.

Нулевая гипотеза относительно нестационарности отвергается, если полученная оценка  $\hat{b}$  < 0 и вычисленная  $\tau$ -статистика МакКиннона больше абсолютной величины критического значения этой статистики на выбранном уровне значимости. Если нулевая гипотеза не отвергается, то тестирование продолжается для следующих разностей.

При коинтеграционном моделировании необходимо иметь по меньшей мере два временных ряда, например,  $\{y(k)\}\$ и  $\{x(k)\}\$ . Поэтому рассмотренную выше процедуру тестирования необходимо повторить для ряда  $\{x(k)\}\$ .

Если оба ряда нестационарные и имеют одинаковый порядок интегрированности, то может существовать такая линейная комбинация этих переменных, которая является стационарным рядом.

$$
e(k) = y(k) - \beta x(k) ,
$$

т.е.  ${e(k)} \sim I(0)$ . Это свидетельствует о том, что переменные  ${y(k)}$  и  ${x(k)}$  являются коинтегрированными, а вектор параметров  $\theta = [1 - \beta]$ <sup>T</sup> вектором коинтеграции.

**Проверка ряда на коинтегрированность.** Долгосрочную связь между переменными можно выразить формально через коинтегрированность. Если эта долгосрочная связь существует, то можно построить соответствующую модель коинтеграции переменных, называемую моделью коррекции погрешности. Она описывает краткосрочные и долгосрочные аспекты взаимодействия переменных. На втором этапе выполняется проверка временных рядов на коинтегрированность, что можно сделать с помощью нескольких тестов, например, теста Ингла-Грейнджера в случае двух переменных [2,3], но наиболее общим в настоящее время является тест Йохансена. Эти тесты можно применять, когда все нестационарные ряды, для которых строится одна модель, имеют одинаковый порядок интегрированности [4].

Две переменные  $x(k)$  и  $y(k)$  считаются коинтегрированными, если они имеют одинаковый порядок интегрированности, а их линейная комбинация

$$
[x(k) - \alpha - \beta y(k)] \sim I(0),\tag{5}
$$

$$
[y(k) - \alpha' - \beta' x(k)] \sim I(0)
$$
 (6)

является стационарным рядом. Данные комбинации отображают существование долгосрочной равновесной связи между переменными  $x(k)$  и  $y(k)$ . Для проверки переменных  $x(k)$  и  $y(k)$  на коинтегрированность применен тест Ингла-Грейнджера для остатков уравнений (5) и (6).

$$
e_y(k) = y(k) - \alpha - \beta x(k),\tag{7}
$$

$$
e_x(k) = x(k) - \alpha' - \beta' y(k) \tag{8}
$$

Пусть оба ряда  $x(k)$  и  $y(k)$  имеют порядок интегрированности 1. Базовым для выполнения теста Ингла-Грейнджера является регрессионное уравнение

$$
\Delta e(k) = be(k-1) + \sum_{i=1}^{p} c_i \Delta e(k-i) + \varepsilon(k), \qquad (9)
$$

где  $\Delta e(k) = e(k) - e(k-1)$ ;  $\varepsilon(k)$  — случайный член, природа которого приблизительно такая же, как и в обычной регрессии;  $b, c_i, i = 1, ..., p$  — коэф-

фициенты регрессии, которые необходимо оценить на основе временного ряда  $\{e(k)\}\$ , формируемого из остатков, определенных с помощью (7) или (8).

С помощью модели (9) тестируются следующие гипотезы:

 $H_0$ :  $\hat{b} = 0$ , или временные ряды  $x(k)$  и  $y(k)$  не коинтегрированы, при  $\exists$ TOM  $e(k) \sim I(1)$ .

 $H_1: \hat{b} < 0$ , или временные ряды  $x(k)$  и  $y(k)$  коинтегрированы, при  $\exists$ TOM  $e(k) \sim I(0)$ .

Нулевая гипотеза  $H_0$  отвергается, если оценка  $\hat{b} < 0$ , а вычисленная  $\tau$ статистика МакКиннона больше по модулю абсолютной величины критического значения этой статистики на выбранном равном значении  $\alpha$ . Если нуль-гипотеза не принимается, то временные ряды коинтегрированы, т.е.  $e(k) \sim I(0)$ .

Построение модели корректирования погрешности. Для коинтегрированных переменных  $x(k)$  и  $y(k)$  может быть построена модель коррекции ошибки, объединяющая динамику переменных на коротких промежутках времени с долгосрочной уравновешенной связью.

$$
\Delta x(k) = a_{10} + \sum_{i=1}^{p} b_{1i} \Delta x(k - i) + \sum_{i=1}^{p} c_{1i} \Delta y(k - i) + \lambda_1 e(k - 1) + \varepsilon_1(k), \quad (10)
$$

$$
\Delta y(k) = a_{20} + \sum_{i=1}^{p} b_{2i} \,\Delta y(k-i) + \sum_{i=1}^{p} c_{2i} \,\Delta x(k-i) + \lambda_2 e(k-1) + \varepsilon_2(k) \tag{11}
$$

Коэффициенты  $\lambda_1$ ,  $\lambda_2$  в приведенных уравнениях называют скоростью настройки (коррекции). Они показывают, на сколько процентов отклонения от равновесия корректируются в текущий момент времени. Соответственно, остальные ошибки  $(1 + \lambda_1) \times 100\%$  и  $(1 + \lambda_2) \times 100\%$  (при  $\lambda_1 < 0$ ,  $\lambda_2 < 0$ ) корректируются в других периодах. Необходимыми условиями обеспечения динамической устойчивости моделей (10) и (11) являются следующие:  $-1 \le \lambda_1 \le 0$ ,  $-1 \le \lambda_2 \le 0$ . Модель (10), (11) всегда корректна, так как предшествующие этапы ее построения обеспечивают выполнение стационарности ее переменных.

$$
\Delta x(k) \sim I(0), \ \Delta y(k) \sim I(0), \quad e_x(k-1) \sim I(0), \ e_y(k-1) \sim I(0),
$$

$$
\varepsilon_1(k) \sim I(0), \varepsilon_2(k) \sim I(0).
$$

Поскольку процесс оценивания параметров уравнения - случайный процесс, то для повышения надежности правильного выбора модели необходимо использовать, по возможности, больше статистических параметров, которые характеризуют адекватность модели.

### ПОСТРОЕНИЕ КОИНТЕГРАЦИОННОЙ МОДЕЛИ ДЛЯ ВВП И НДС

Валовой внутренний продукт и налог на добавленную стоимость - это две из ключевых переменных, характеризующих макроэкономический процесс. Поэтому в данной статье рассматривается построение коинтеграционной модели для этих переменных с целью выявления существования долгосрочного равновесия между ними. На рис.1 и 2 показаны графики изменения ВВП и НДС в Украине с января 1996 г. по август 2001 г.

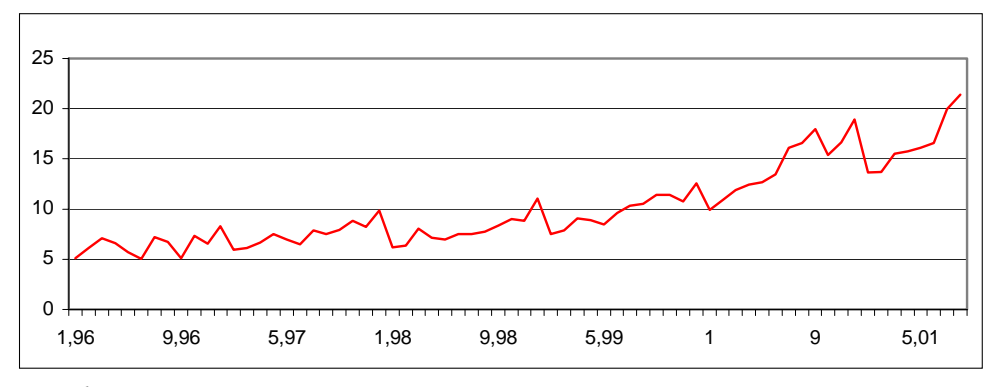

Рис. 1. Характер изменения роста ВВП для Украины

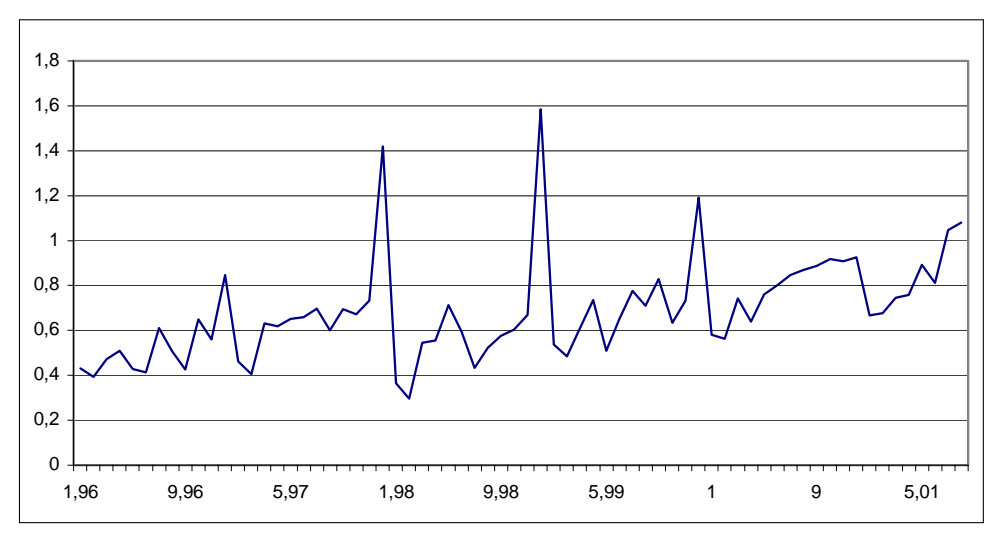

Рис. 2. Рост НДС на примере Украины

Построение модели коррекции ошибки. Для ряда значений НДС получено следующее уравнение, которое содержит лаг со значением 2 (в этом случае отсутствует автокорреляция остатков, о чем свидетельствует статистика DW=2,002650). Результаты регрессионного анализа приведены в табл. 1-4.

$$
\Delta y(k) = c_1 + c_2 y(k-1) + c_3 \Delta y(k-1) + c_4 \Delta y(k-2) + \varepsilon(k).
$$

#### Таблица 1

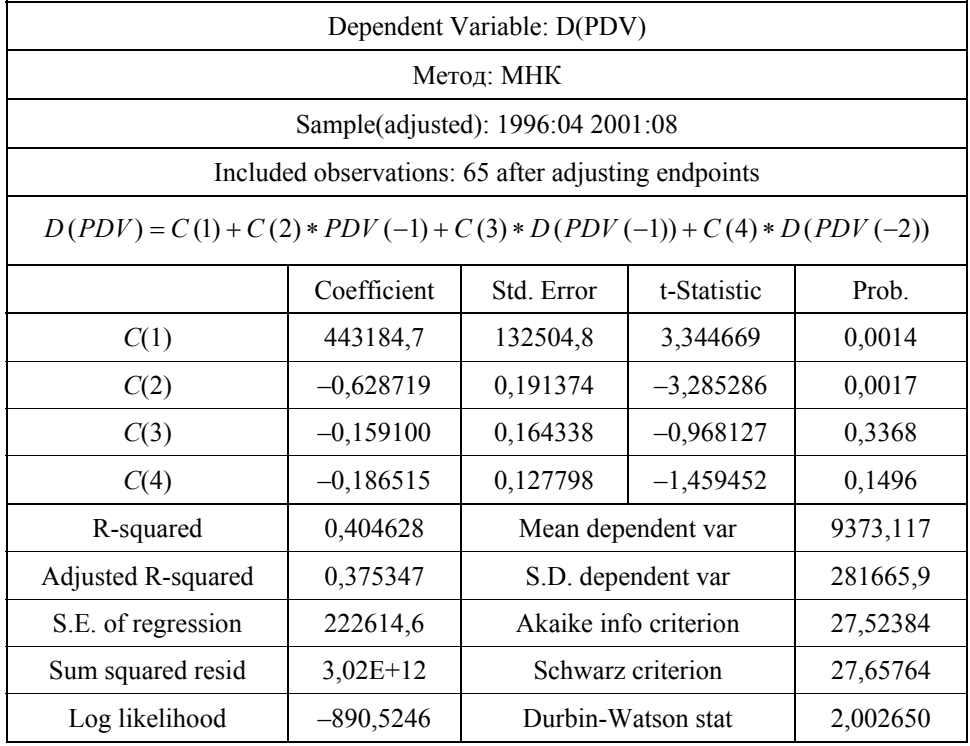

Применяя нулевую гипотезу со средней, получаем статистику  $\left| \frac{\hat{b}}{SE_{\hat{c}}} \right|$ = $\left|-3,2853\right|\leq\left|\tau_{\text{kp}}\right|=\left|-3,52923\right|$  (рассчитанную для  $N=65$  и  $\alpha=1\%$ ). Ряд

нестационарный и необходимо определить порядок его интегрированности. Проверим на стационарность уравнения вторых разностей.

$$
\Delta^{2} y(k) = a_{0} + b \Delta y(k-1) + c_{1} \Delta^{2} y(k-1) + c_{2} \Delta^{2} y(k-2) + \varepsilon(k).
$$

В результате вычислений получаем  $\left| \frac{\hat{b}}{SE_{\hat{b}}} \right| = |-7,52794| \ge |\tau_{\text{kp}}| = |-3,52923|$ ,

и нулевая гипотеза отвергается. Ряд НДС имеет первый порядок интегрированности  $\sim I(1)$ .

Проверка на стационарность ряда ВВП. Как видно из рис. 3, ряд ВВП содержит тренд, поэтому сначала найдем его уравнение и включим в модель на проверку стационарности. Это может быть как степенная, так и экспоненциальная функция, проверка которых показала, что лучшей является экспоненциальная. Составим простое регрессионное уравнение для получения необходимых коэффициентов. Тогда  $y = c_1 e^{kX}$ , где  $X$  — номер точки временного ряда  $(1...64)$ ,  $y$  — ряд ВВП.

$$
\ln(y) = c_2 + kX
$$

Уравнение тренда будет следующим: *TR*  $GDP = 5230409e^{0,0172X}$ .

Далее проверим на стационарность следующее авторегрессионное уравнение ВВП, которое содержит тренд

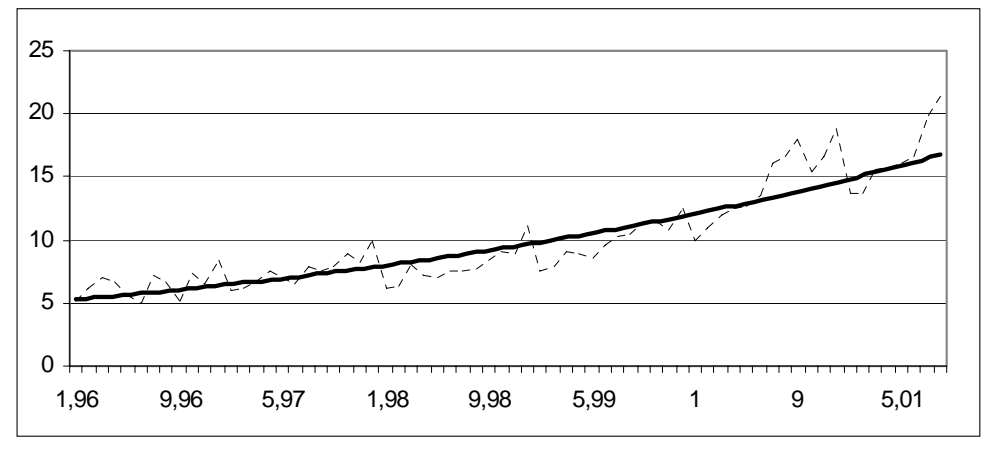

Рис. 3. Валовой внутренний продукт: - тренд; ----- ВВП

$$
\Delta x(k) = -968636,7 + 0.535785tr \quad gdp - 0.386456x(k-1) -
$$

$$
-0.168557 \Delta x(k-1) - 0.142139 \Delta x(k-2) + \varepsilon(k).
$$

Применяя нулевую гипотезу при наличии среднего значения и тренда,  $\left|\frac{\hat{b}}{SE_{\hat{b}}} \right| = |-2,376455| \le |\tau_{\text{wp}}| = |-4,1020508|$  (рассчитанполучаем статистику ную для  $N = 64$  и  $\alpha = 1\%$ ,  $\tau_{\rm kp} = \tau_{\infty} + \frac{\tau_1}{N} + \frac{\tau_2}{N^2} = -4,1020508$ , DW —

1,962842, критерий Акайке — 31,36951, стандартная ошибка регрессии — 1356050). Нулевая гипотеза принимается. Ряд нестационарный, и необходимо определить порядок его интегрированности.

Проверяем на стационарность уравнения вторых разностей.

$$
\Delta^{2} x(k) = a_{0} + a_{1}tr - gdp + b \Delta x(k-1) + c_{1} \Delta^{2} x(k-1) + c_{2} \Delta^{2} x(k-2) + \varepsilon(k).
$$

$$
\left| \frac{\hat{b}}{SE_{\hat{b}}} \right| = |-5,614997| \geq |\tau_{\text{wp}}| = |-4,020508|.
$$

Нулевая гипотеза отвергается. Ряд ВВП имеет первый порядок интегрированности  $\sim I(1)$ .

ISSN 1681-6048 System Research & Information Technologies, 2003, № 1

### Таблица 2

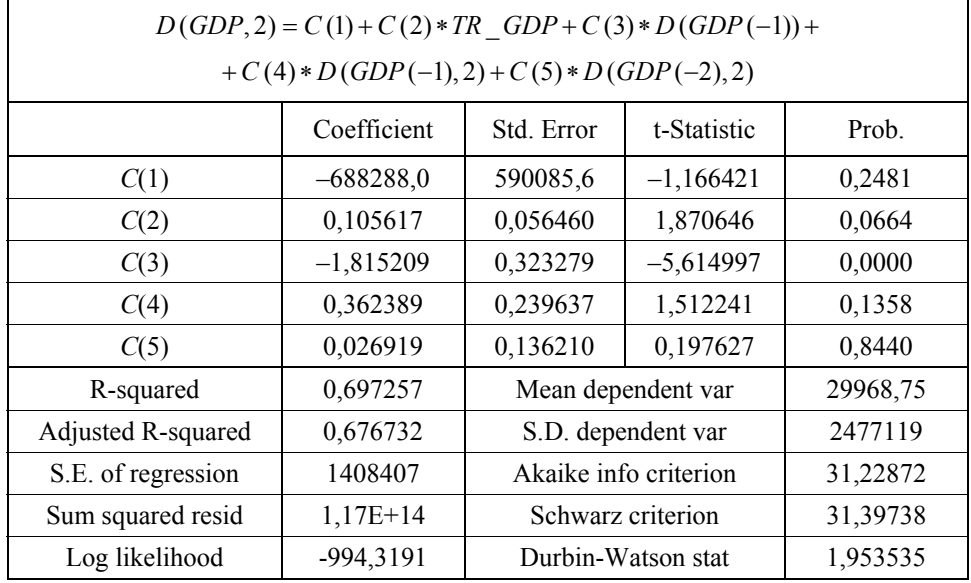

Проверка рядов на коинтегрированность. Как было показано выше, ряды ВВП и НДС имеют одинаковый порядок интегрированности  $I(1)$ , поэтому проверим эти рялы на коинтегрированность с помошью теста Ингла-Грейнджера. Пусть оба ряда  $y(k)$  и  $x(k)$  — соответственно ряды НДС и BBII.

$$
e_y(k) = y(k) - \alpha' - \beta' x(k), \quad e_x(k) = x(k) - \alpha - \beta y(k). \tag{12}
$$

Сначала получаем оценки коэффициентов  $\alpha'$  и  $\beta'$  из уравнения  $y(k) = \alpha' + \beta' x(k)$ , а потом, сгенерировав ряд остатков  $e_y(k)$ , подставляем в уравнение (12) найденные коэффициенты  $\alpha' = 317952.6$  и  $\beta' = 0.036248$ .

Базовым для выполнения теста Ингла-Грейнджера является регрессионное уравнение вида (9), с помощью которого тестируются гипотезы. Нулевая гипотеза  $H_0$  отвергается, так как

$$
\left| \frac{\hat{b}}{SE_{\hat{b}}} \right| = |-7,681925| \ge |\tau_{\text{wp}}| = |-2,58| \text{ and } \alpha = 1\%.
$$

Временные ряды коинтегрированы.

Проведем аналогичный тест и для  $e_r(k)$ . Если и для него нулевая гипотеза может быть отвергнута, то ряды ВВП и НДС коинтегрированы в обоих случаях. Сначала из уравнения  $x(k) = \alpha + \beta y(k)$  получаем оценки коэффициентов  $\alpha$  и  $\beta$ , а потом сгенерируем ряд остатков  $e_r(k) = x(k) -2391726 - 1125461 y(k)$  и проверим с помощью теста Ингла-Грейнджера (9). Результаты вычислений приведены в табл. 3.

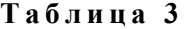

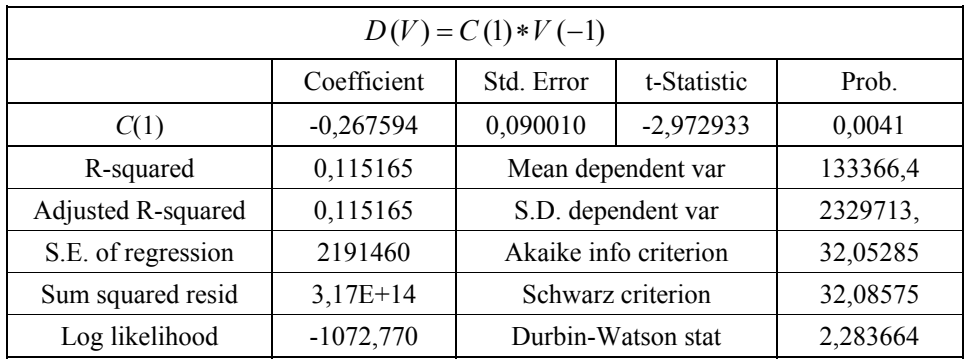

Нулевая гипотеза  $H_0$  отвергается.

$$
\left| \frac{\hat{b}}{SE_{\hat{b}}} \right| = |-2,972933| \ge |\tau_{\text{wp}}| = |-2,58| \text{ and } \alpha = 1\%.
$$

Временные ряды коинтегрированы в обоих случаях. Как видно из результатов проверки, ряд НДС имеет значительно большую коинтегрированную зависимость от ВВП или наоборот — ряд ВВП от НДС. И эти результаты действительно подтверждаются в экономических расчетах: при изменении ВВП как следствие изменяется (в одном направлении) поступление НДС.

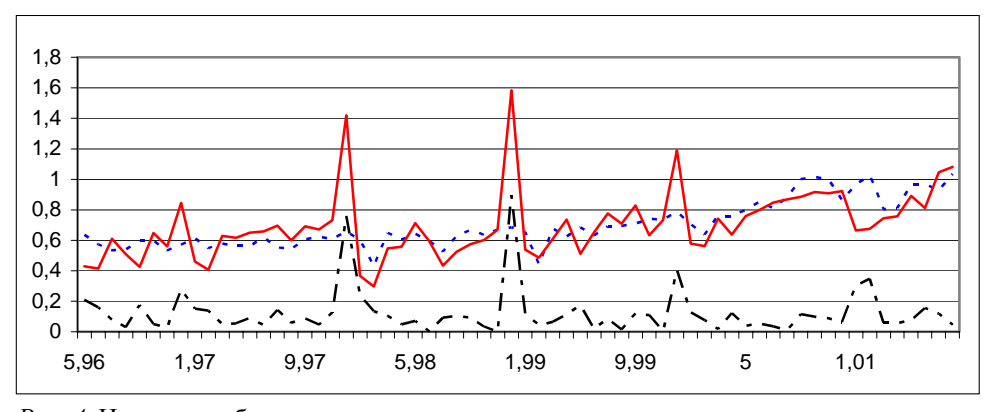

*Рис. 4.* Налог на добавленную стоимость:

реальный; ------- прогноз; - - - остаток

**Построение модели корректирования ошибки**. Так как переменные  $x(k)$  и  $y(k)$  коинтегрированы, то на основе (10) и (11) построим модель коррекции ошибки.

$$
\Delta y(k) = a_1 + c_1 \Delta y(k-1) + c_2 \Delta y(k-2) + c_3 \Delta y(k-3) +
$$

$$
+b_1 \Delta x(k-1)+b_2 \Delta x(k-2)+b_3 \Delta x(k-3)+\lambda_1 e_y(k-1)+\varepsilon_1(k).
$$

108 ISSN 1681–6048 *System Research & Information Technologies,* 2003, № 1

## Таблица 4

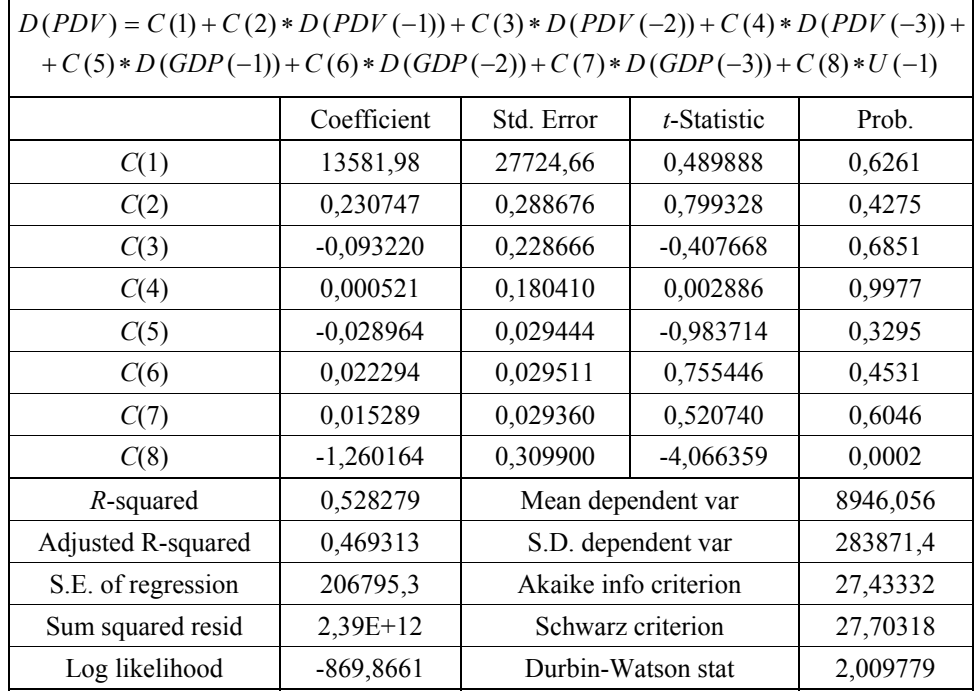

Модифицируем это уравнение путем включения фиктивной переменной, которая принимает значение 1 в конце каждого года (12 месяцев) и 0 во всех других месяцах. Потребность в такой переменной поясняется тем, что ряды НДС и ВВП имеют сезонный характер и в последний месяц каждого года их поступление значительно возрастает. Объясняется этот факт формированием отчетности в конце года.

$$
\Delta y(k) = a_1 + c_1 \Delta y(k-1) + c_2 \Delta y(k-2) + c_3 \Delta y(k-3) +
$$

$$
+b_1 \Delta x(k-1)+b_2 \Delta x(k-2)+b_3 \Delta x(k-3)+\lambda_1 e_y(k-1)+\delta \cdot \text{fictive}+\varepsilon_1(k),
$$

где

$$
e_y(k-1) = y(k-1) - \alpha' - \beta' x(k-1),
$$
  
\n
$$
y(k) = y(k-1) + a_1 + c_1 y(k-1) - c_1 y(k-2) + c_2 y(k-2) - c_2 y(k-3) + c_3 y(k-3) - c_3 y(k-4) + b_1 x(k-1) - b_1 x(k-2) + b_2 x(k-2) - b_2 x(k-3) +
$$
  
\n
$$
+ b_3 x(k-3) - b_3 x(k-4) + \lambda_1 (y(k-1) - \alpha' - \beta' x(k-1)) + \delta \cdot \text{fictive.}
$$

Струппируем коэффициенты при одинаковых переменных, получаем

$$
y(k) = (a_1 - \alpha'\lambda_1) + (1 + c_1 + \lambda_1)y(k-1) + (c_2 - c_1)y(k-2) +
$$
  
+ 
$$
(c_3 - c_2)y(k-3) - c_3y(k-4) + (b_1 - \lambda_1\beta')x(k-1) +
$$

$$
+(b_2-b_1)x(k-2)+(b_3-b_2)x(k-3)-b_3x(k-4)+\delta\cdot\text{fictive}.
$$

Исходное уравнение НДС с коэффициентами, найденными с помощью модели коррекции ошибки, принимает вид

$$
pdv(k) = 375363, 8 - 0, 19607 \, PDV (k - 1) - 0, 11952 \, PDV (k - 2) -
$$
  

$$
- 0,06155 \, PDV (k - 3) + 0,0950157 \, pdv (k - 4) + 0,0485 \, GDP (k - 1) +
$$
  

$$
+ 0,000182 \, GDP (k - 2) + 0,029589 \, GDP (k - 3) -
$$
  

$$
- 0,03114595 \, GDP (k - 4) + 675032,099 \, fictive.
$$

Сравним результаты модели коррекции ошибки с другими моделями, например, с авторегрессионным AР и авторегрессионным со скользящим средним АРСС**.**

**Моделирование авторегрессионного процесса АР(2).** Результаты прогнозирования АРСС моделей являются лучшими по сравнению с АР, но, сравнивая с моделью коррекции ошибки, приходим к выводу, что указанная модель полностью отображает вариацию данных, динамический характер процесса и дает большую точность.

$$
pdv(k) = 470893,9 + 0,227 pdv(k-1) + 0,044 pdv(k-2) + 608897,4
$$
 *fictive*.

Несмотря на относительную простоту, модель корректирования погрешности довольно хорошо описывает фактические данные. Как видно из рис.5, подоходный налог предприятий имеет несколько хаотичный порядок, замечены пики в конце каждого квартала, что поясняется особенностью нашей экономики и подачей налоговых квартальных отчетностей.

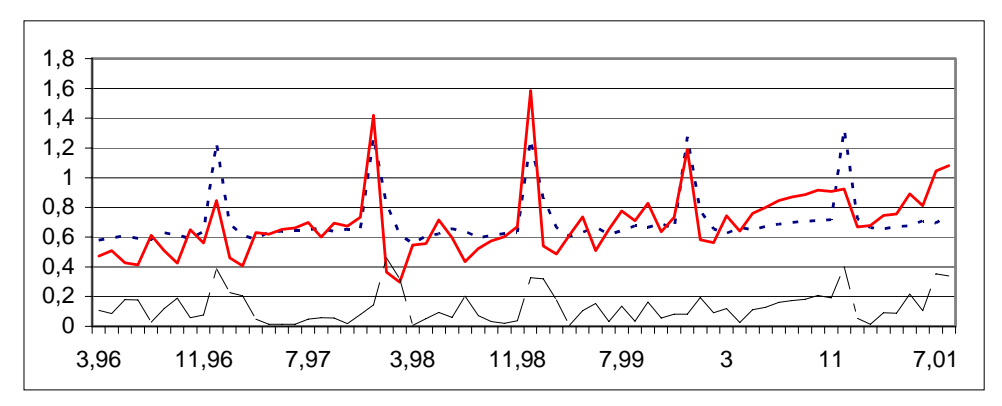

*Рис. 5*. Налог на добавленную стоимость АР(2):

– реальный; ------- прогноз; — -- — остаток

Проведенный анализ прогнозирования основных налогов Украины показал эффективность и возможность применения моделей корректирования погрешностей в прикладных исследованиях. Такие модели довольно простые, но в то же время с весьма неплохими прогностическими характеристи-

ками, которые дают возможность корректно подойти к проблеме моделирования экономических процессов. Они успешно используются в системах поддержки принятия решений при прогнозировании и управлении процессами.

#### **ЛИТЕРАТУРА**

- 1. *Бідюк П.І., Половцев О.В.* Аналіз та моделювання економічних процесів перехідного періоду. — Київ: НТУУ «КПІ», 1999. — 210 с.
- 2. *Enders W.* Applied Econometric Analysis of Time Series. New York: John Wiley & Sons, Inc., 1995. — 433 p.
- 3. *Stock, James and Mark Watson.* Testing for Common Trends // Journal of the American Statistical Association 83 (Dec. 1988). — P. 1097–1107.
- 4. *Подмогильный Н.В., Бидюк П.И., Коваленко И.И., Слободенюк А.В*. Информационные технологии в моделировании экономических процессов переходного периода. — Киев: Такі справи, 2001. — 232с.
- 5. *Уотшем Т.Дж., Паррамоу К*. Количественные методы в финансах / Пер. с англ. под ред. М.Р. Ефимовой. — М.: Финансы, ЮНИТИ, 1999. — 527 с.

*Поступила 09.12.2002*